## **Los secretos del ASO**

### Tu app en los primeros lugares de Google Play

*Mobile Day 2016 - Martín Alurralde (@talu)*

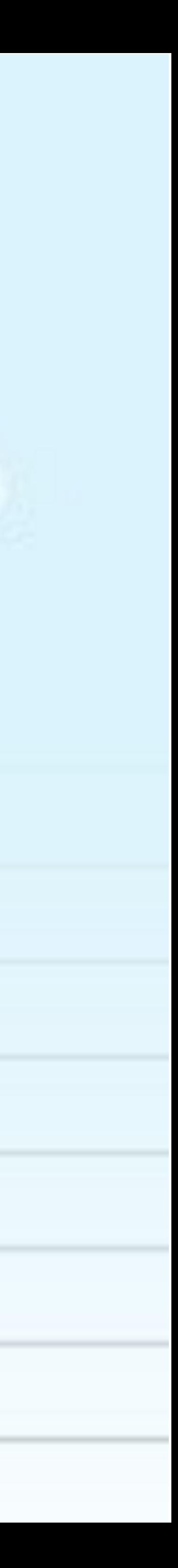

Imaginemos la siguiente situación…

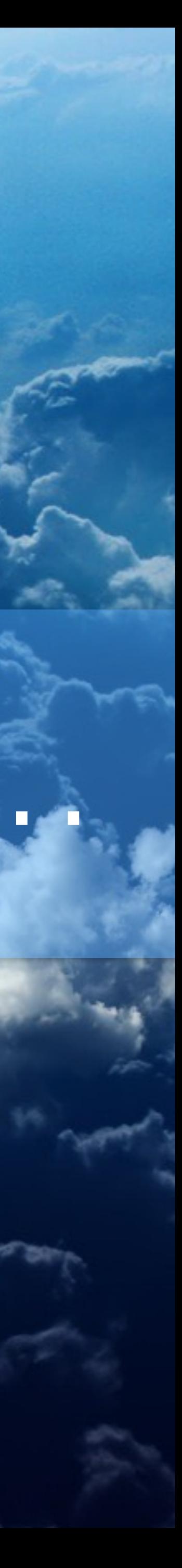

# 2-3 millones de apps publicadas

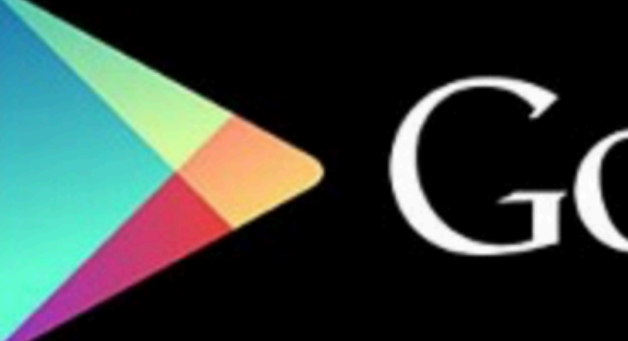

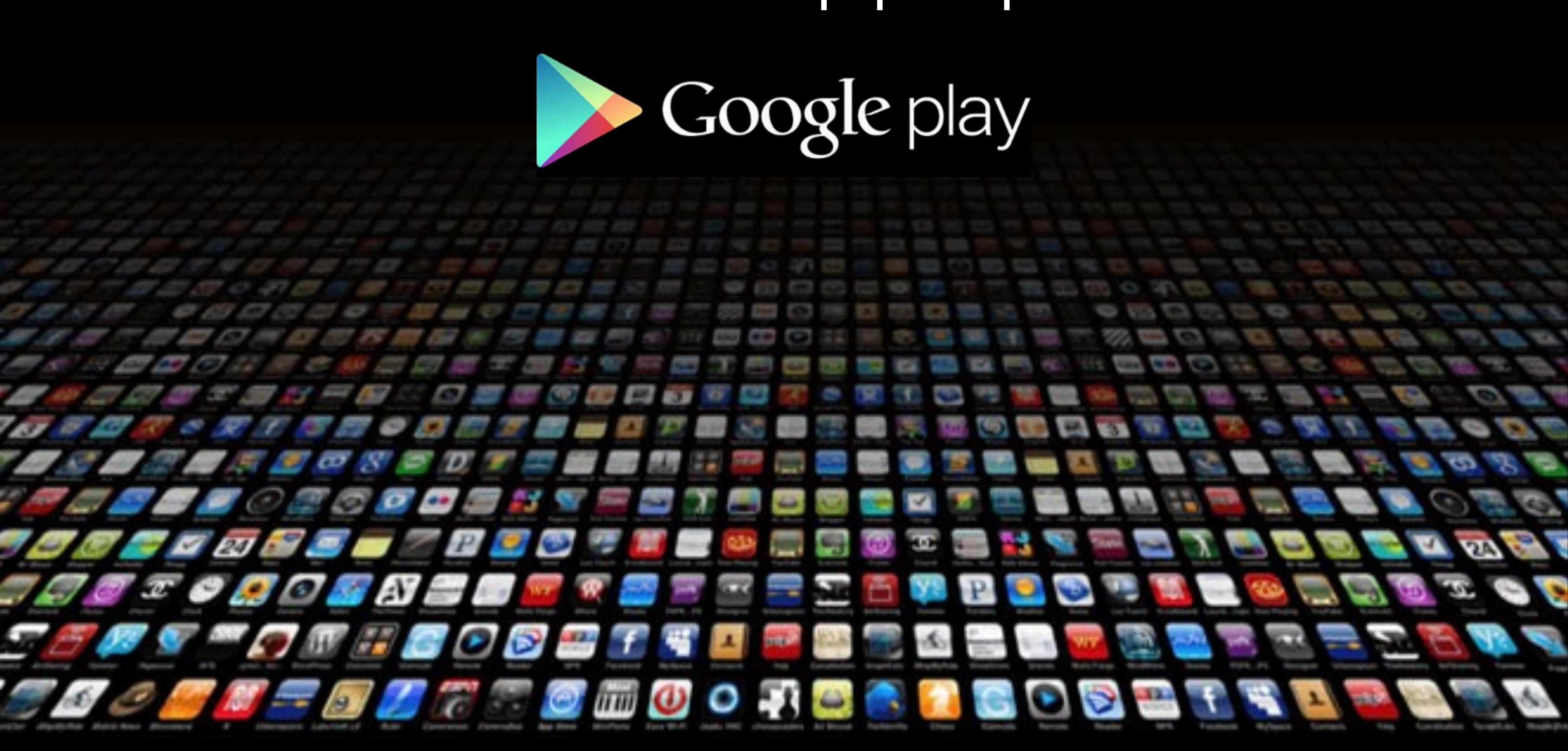

# ¿Qué es el ASO?

# ASO App Store Optimization

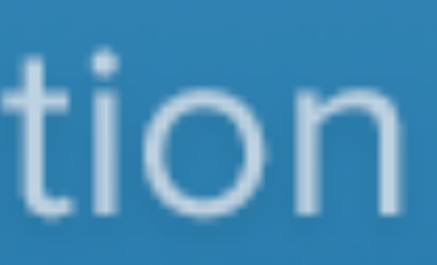

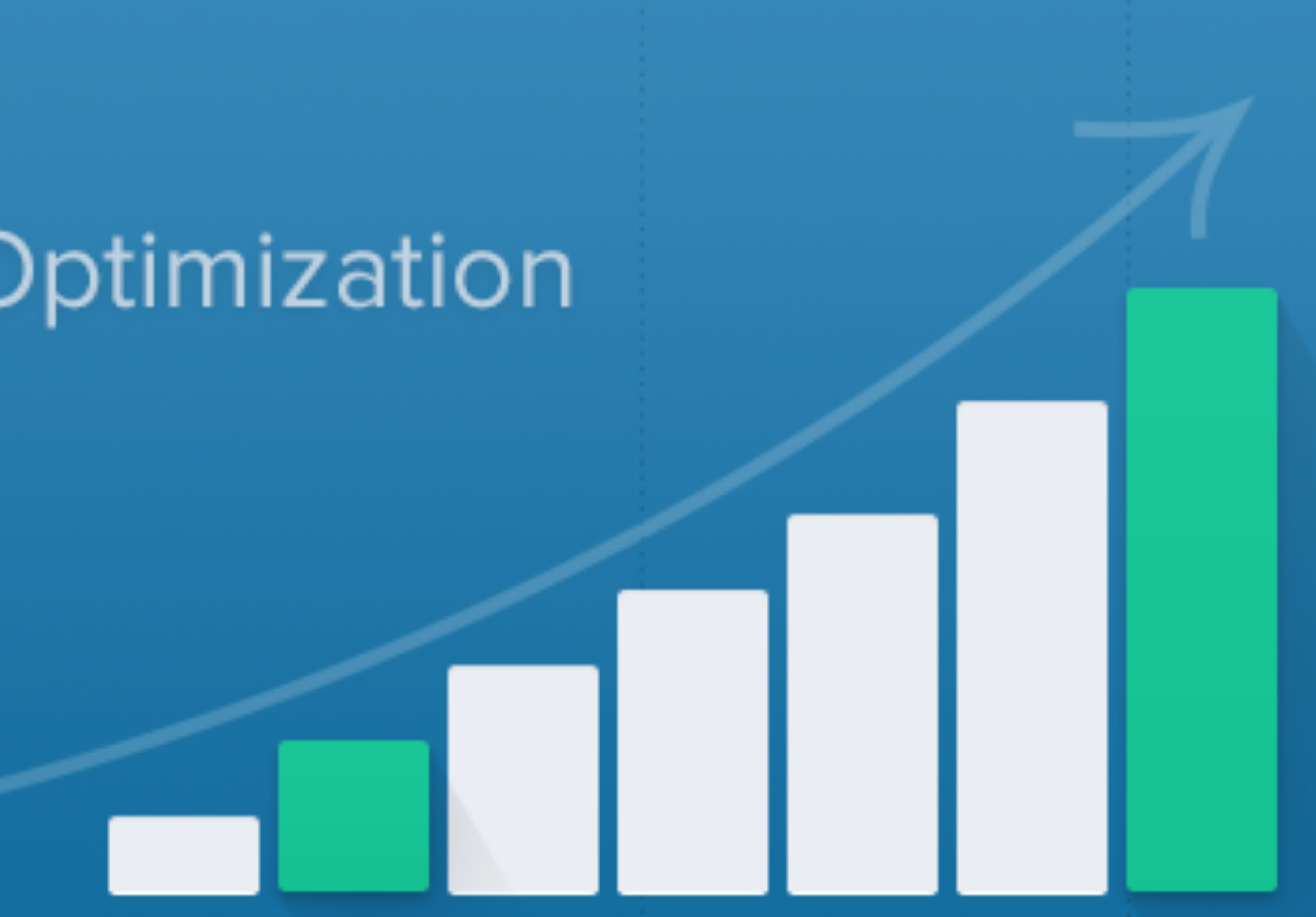

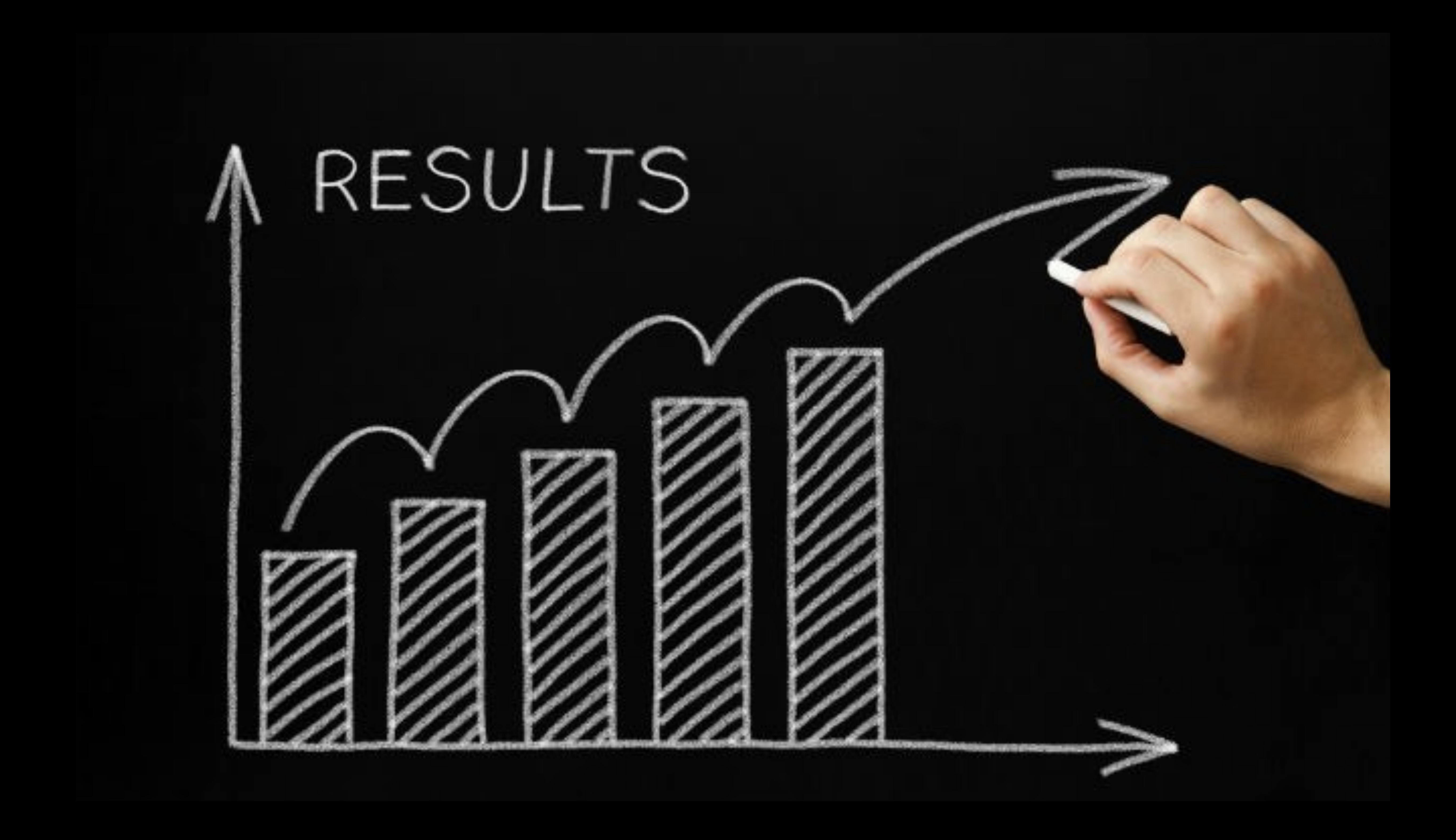

# Vayamos directo al grano…

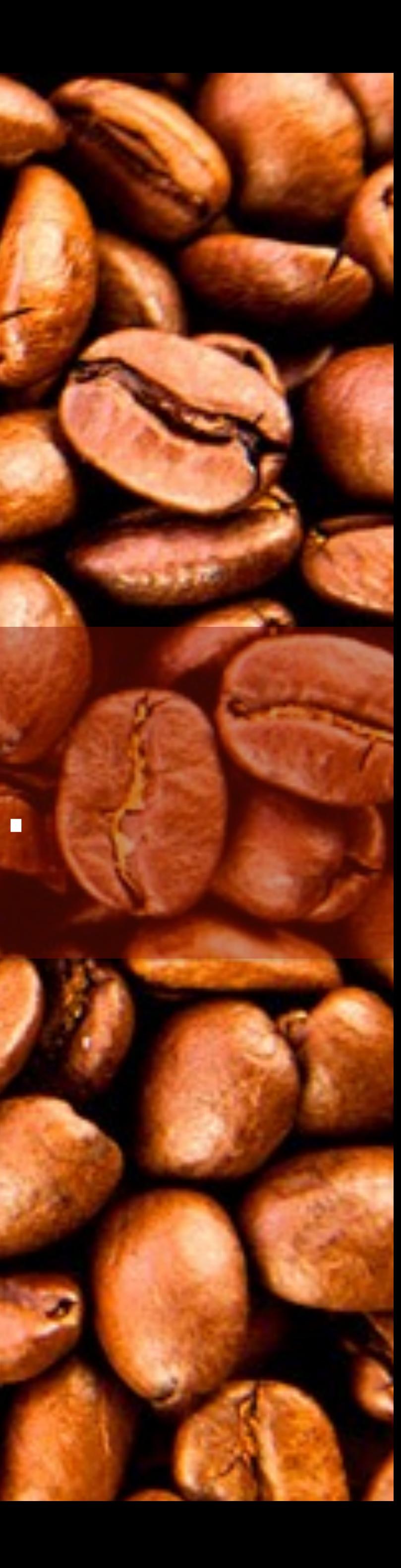

# App de ejemplo Reservar hoteles en Montevideo

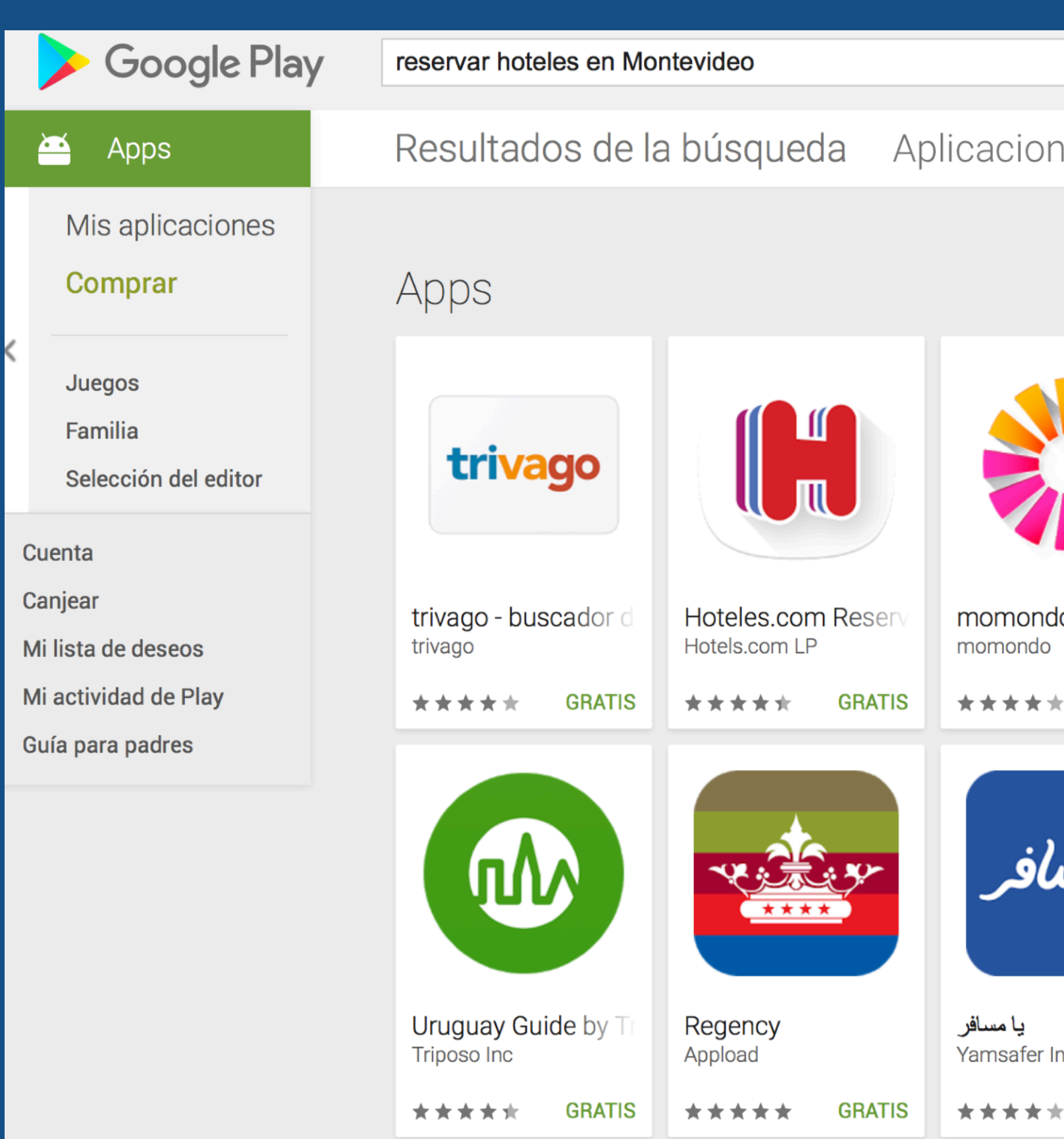

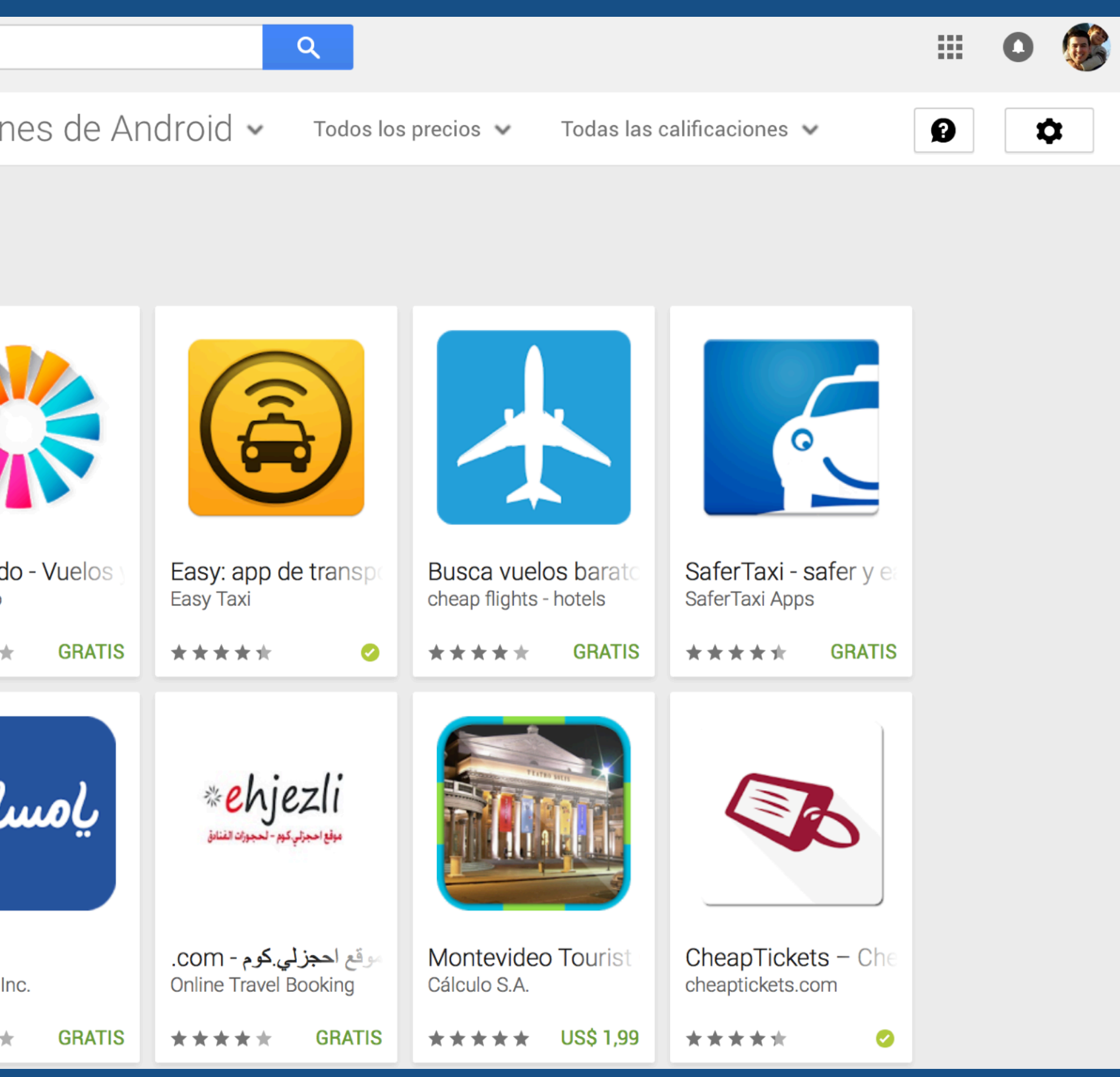

# ASO en nuestra app Textos internos

Ejemplo:

Bienvenidos, en esta app usted podrá *reservar hoteles en Montevideo* de forma sencilla.

# ASO en nuestro listado Por orden de importancia

- Título
- Descripción corta
- Descripción larga
- Comentarios

# ASO en nuestro listado Título de la app

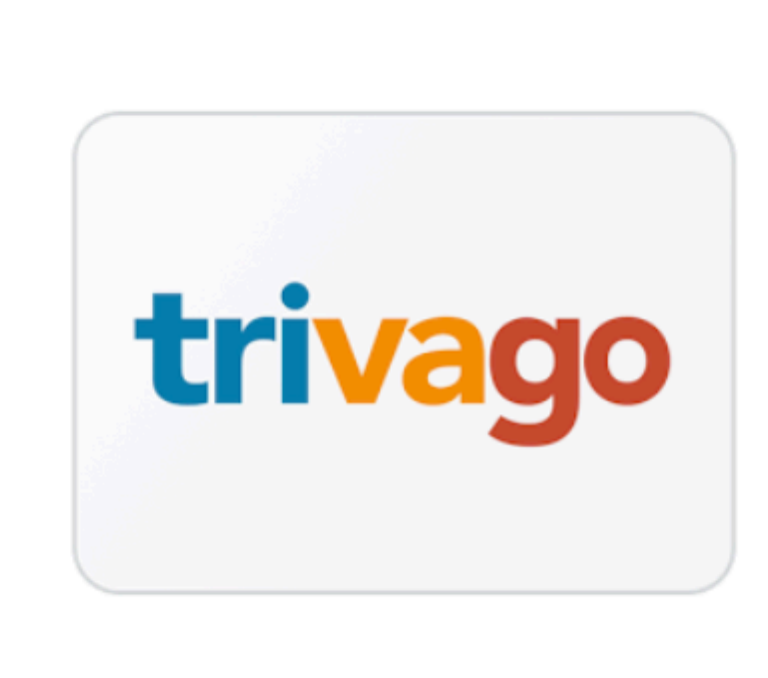

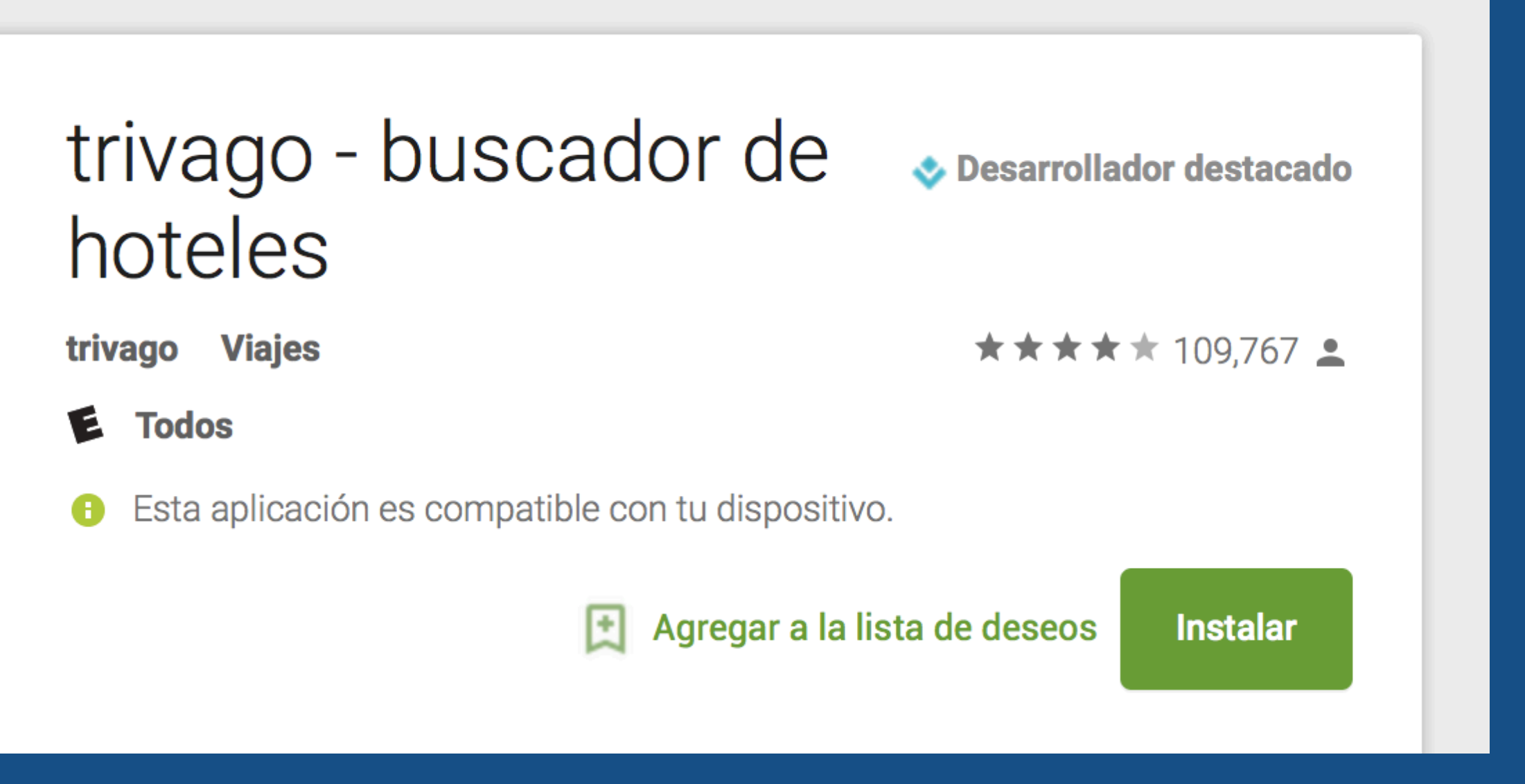

• No más de 3-4 palabras • Máximo de 30 caracteres

- 
- Palabras clave
- 

# ASO en nuestro listado Descripción corta

Reserva ofertas de hotel de última hora para todo tipo de hotel.

- Palabras clave
- *• Call to action*
- Máximo de 80 caracteres

Ō

**LEER MÁS** 

# ASO en nuestro listado Descripción larga

¿Buscas tu hotel ideal al mejor precio? Usa el buscador de hoteles más grande del mundo para comparar en Internet más de 1 millón de hoteles en más de 250 sitios web de reservaciones. ¡No podría ser más fácil! Sólo tienes que buscar, comparar y reservar, jestés donde estés! Ahorra dinero:

- · Te encontramos los mejores precios de hoteles en todo el mundo
- Aprovecha los mejores descuentos y ofertas de último momento

- 
- *• Call to action*
- *• Above the fold*
- 
- 

### **LEER MÁS**

• Primer párrafo (167 caracteres) • Máximo de 4000 caracteres • Cuidado con el *keyword stuffing*

## ASO en nuestro listado Datos extras

- Sitio web
- Dirección y teléfono
- Política de privacidad

### Completar todo lo posible

# ASO en nuestro listado Localización

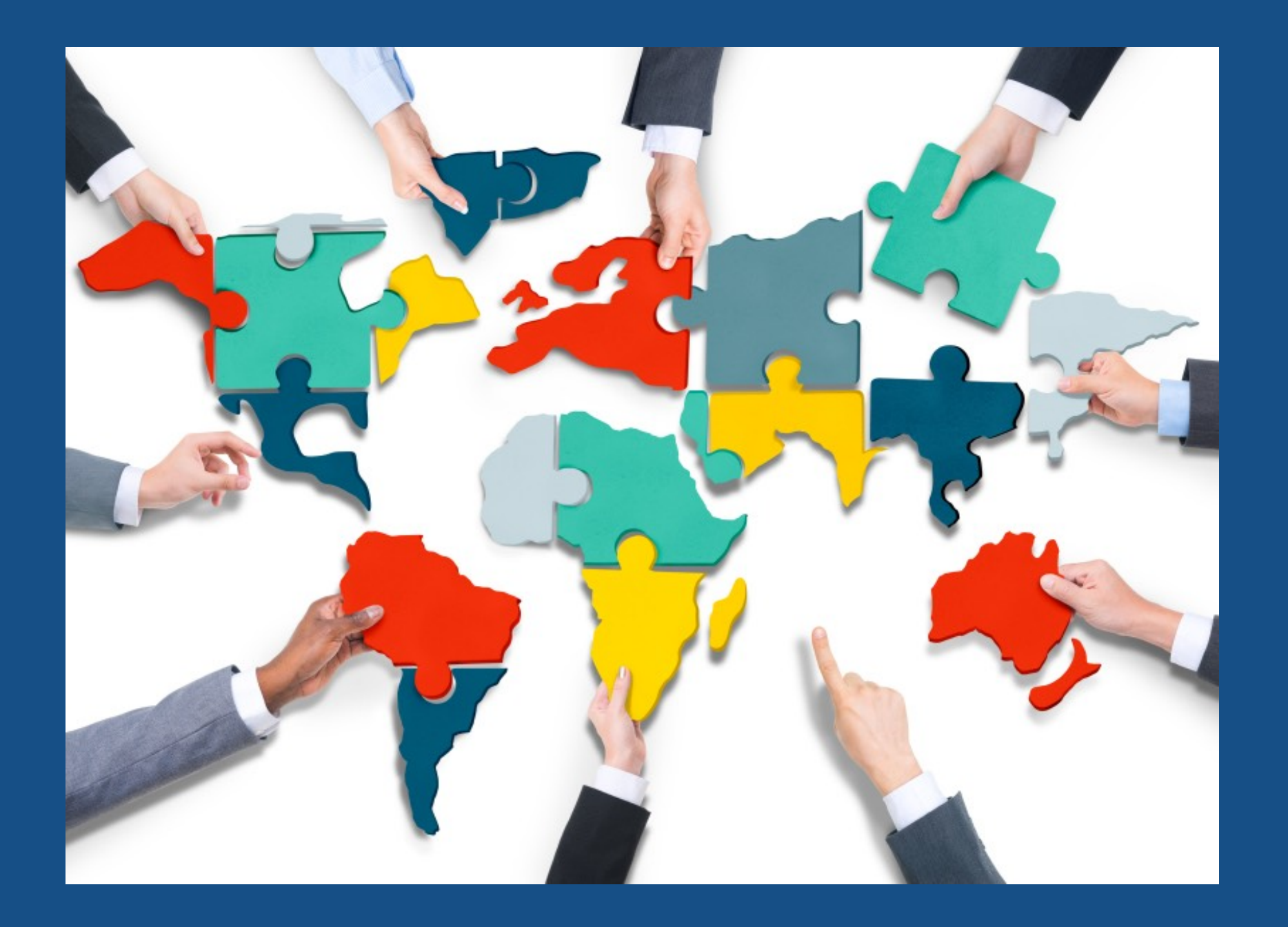

• Investigar palabras clave en otros idiomas • Traducir textos e imágenes • Traducir textos internos de la app e imágenes

### ASO en nuestro listado Elementos gráficos Mejoran la conversión y y por ende el posicionamiento

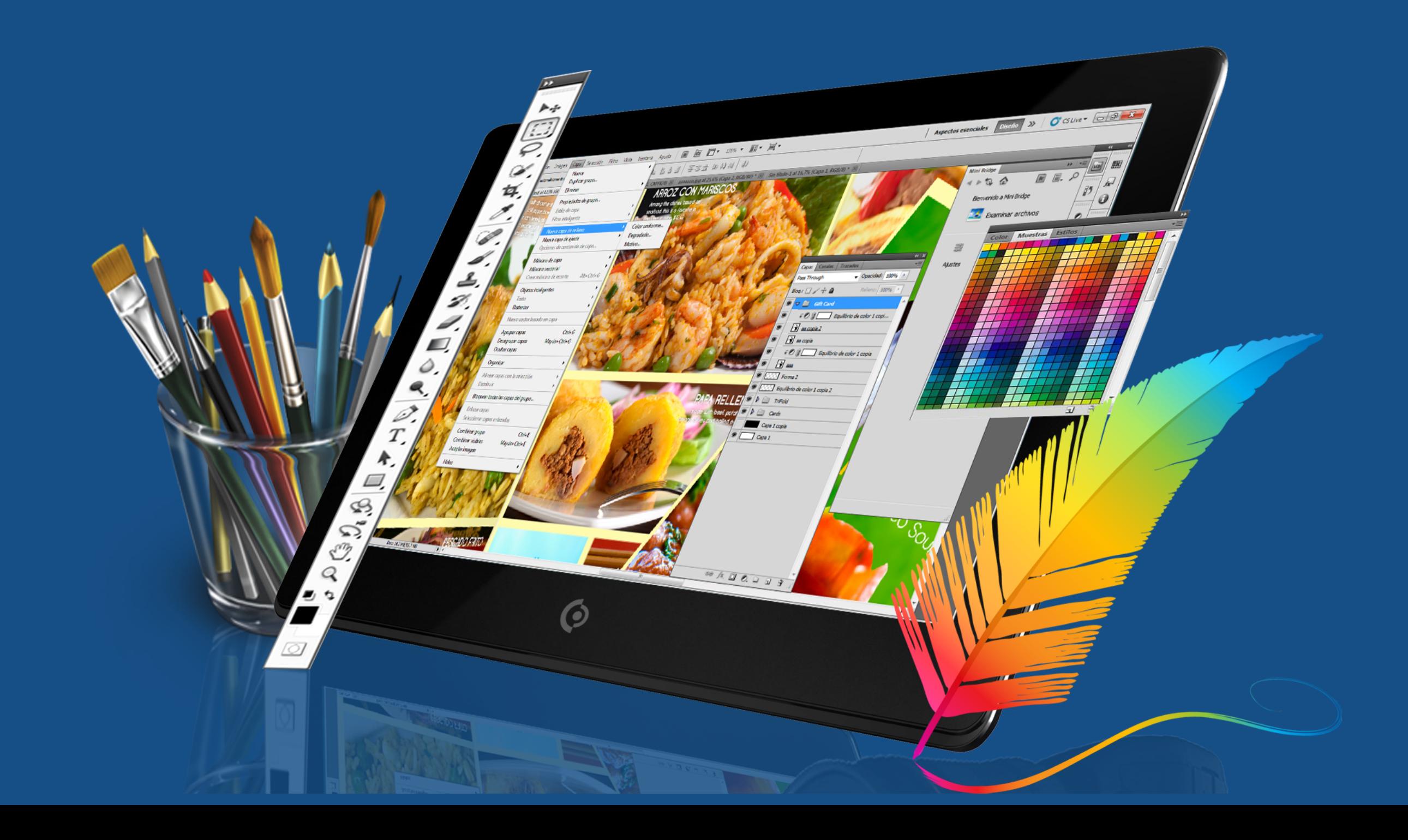

# ASO en nuestro listado Ícono de la aplicación

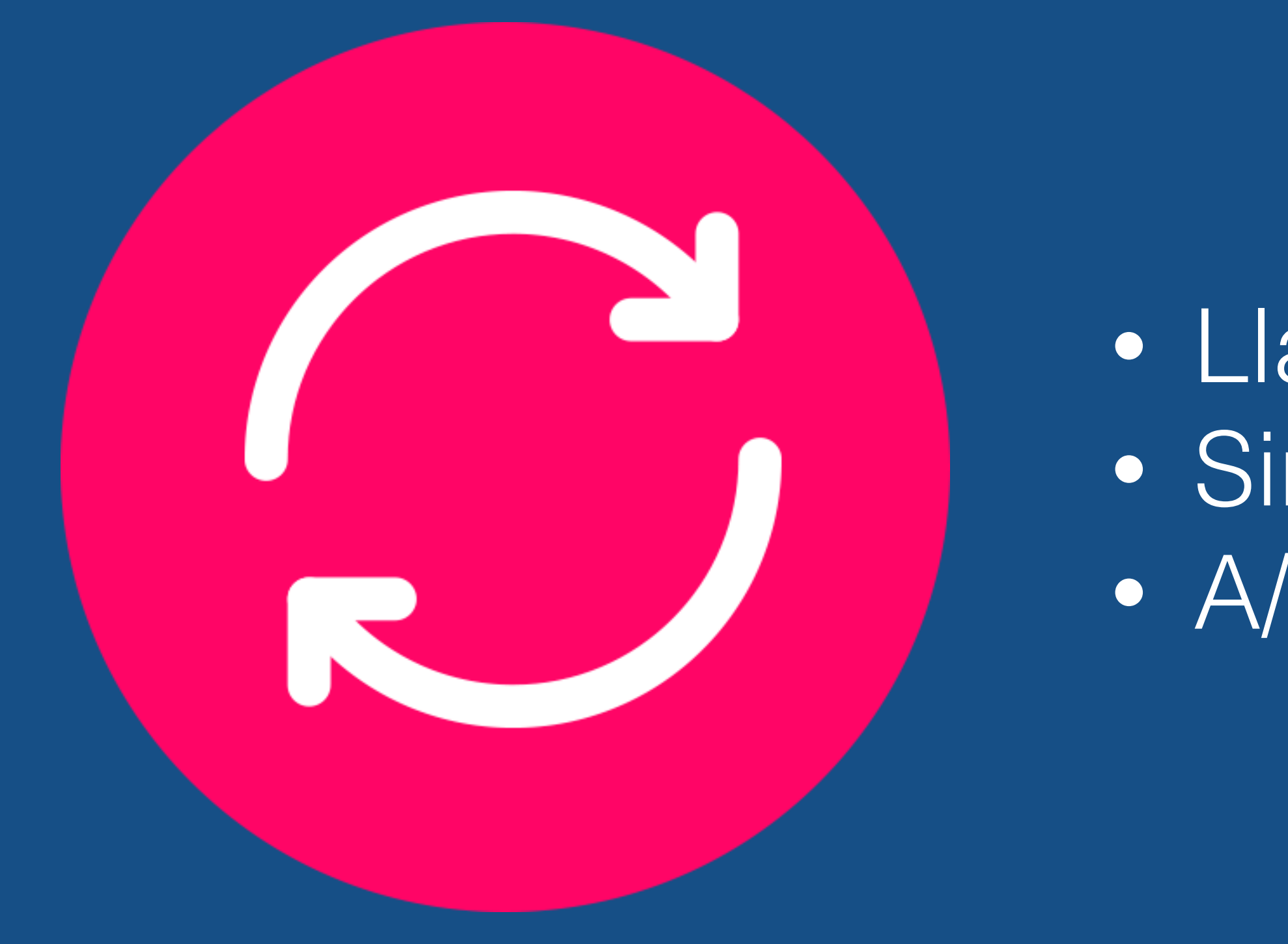

• Llamativo y explicito • Sin texto • A/B Testing

# ASO en nuestro listado Pantallas de la aplicación

En más de 1 millón de hoteles, seguro encontrarás el hotel ideal al mejor precio

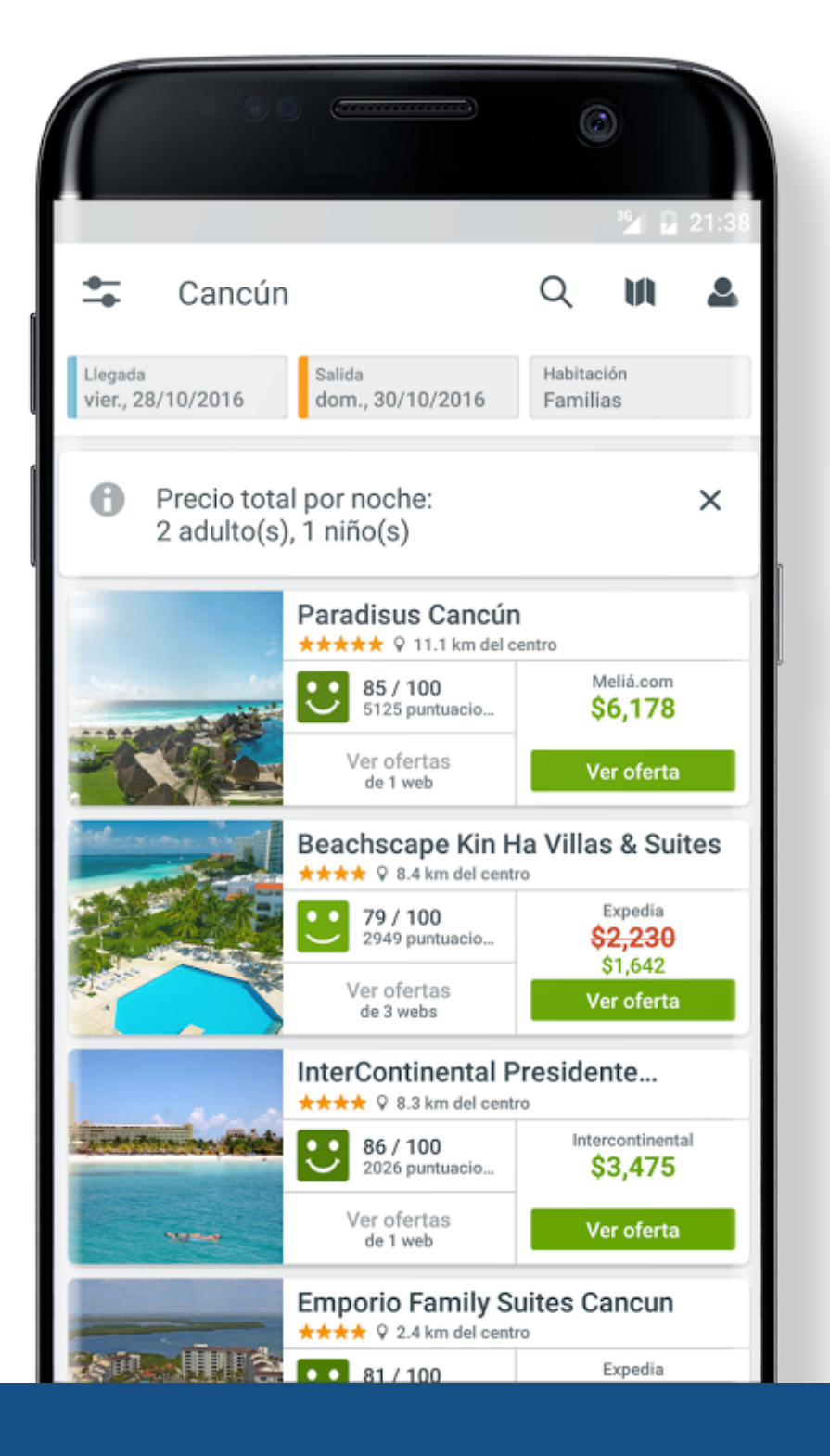

• Mostrar lo mejor de la app • Mezclar diseño con pantallas reales • Hacer todos los tamaños

*• Call to action* 

## ASO en nuestro listado Video de la aplicación

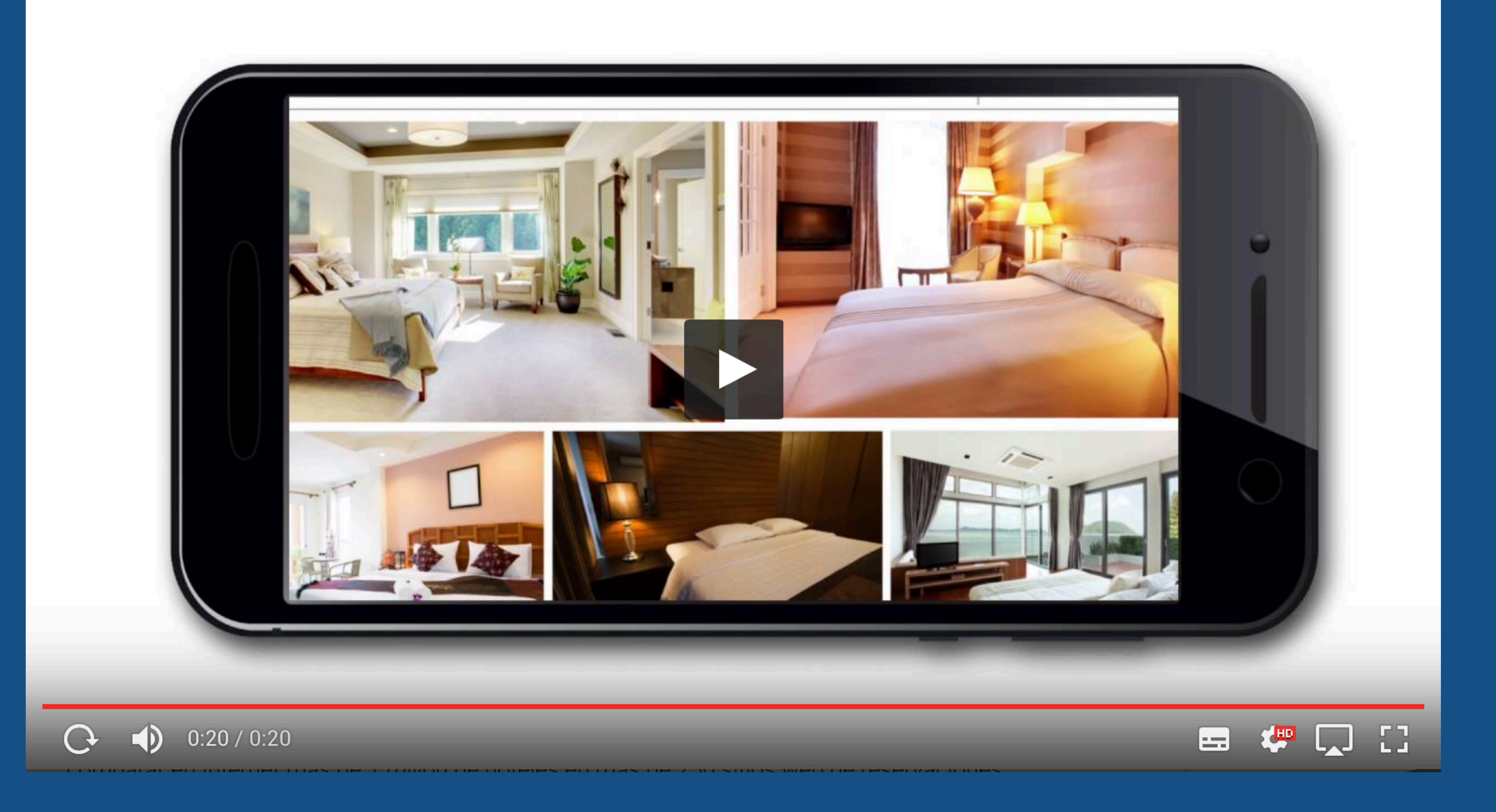

# ASO en nuestro listado Video de la aplicación

• Mezclar diseño con pantallas reales

- Mostrar lo mejor de la app
- 
- *• Call to action*
- Corto, entre 15 y 20 segundos

# ASO en nuestro listado Feature graphic

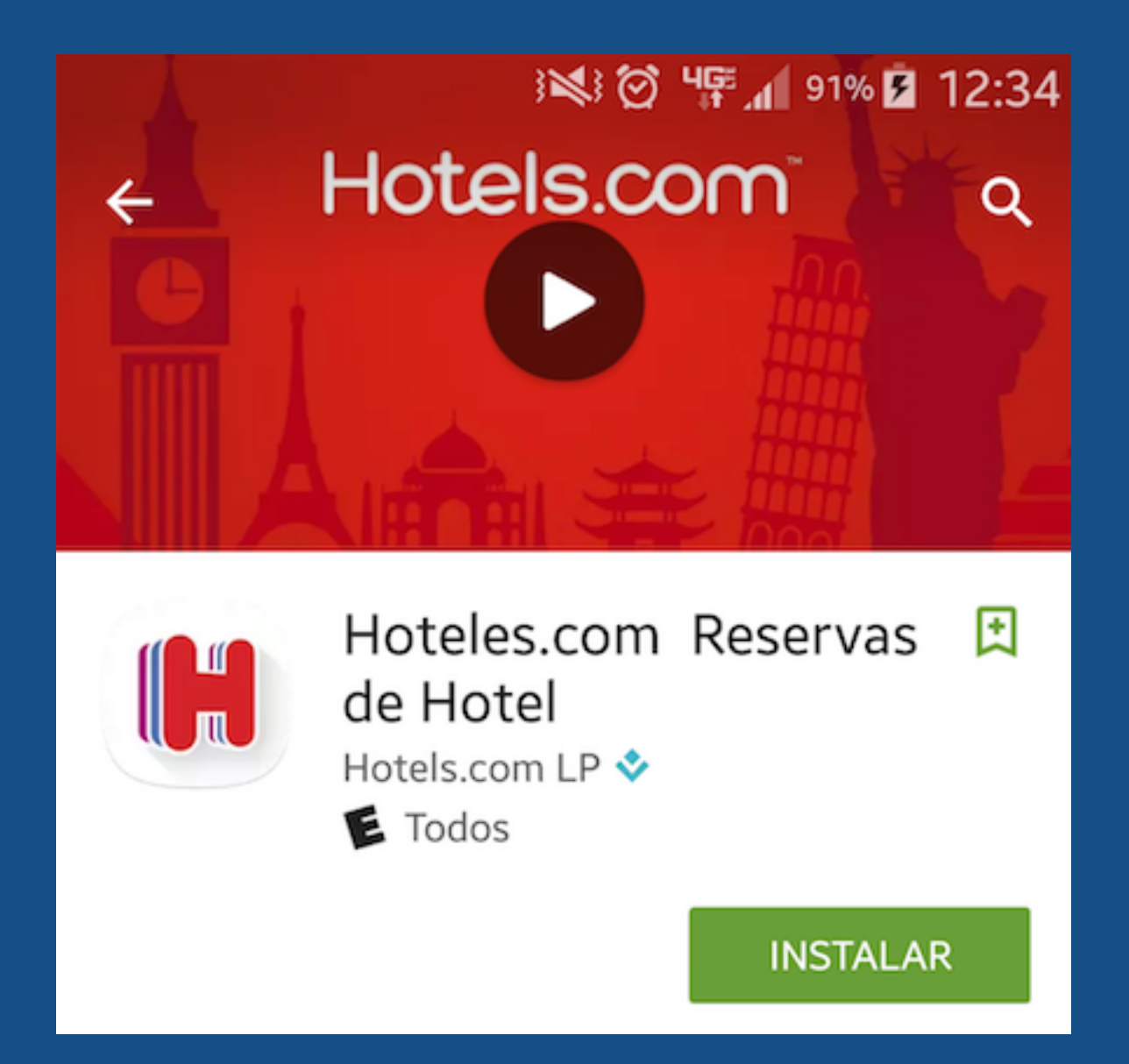

• Se ve debajo del video • Puede ser utilizado por Google en caso de que nuestra app sea destacada

# ASO externo

# Cuando no podemos tener el control absoluto

- Votos: cantidad y calidad
- *• Comentarios*
- *• Descargas*
- *• Crecimiento descargas*
- *• Frecuencia y tiempo de uso*
- *• Desinstalaciones*
- *• CTR del listado*

### ASO externo Votos: cantidad y calidad • Pedir votos y comentarios • Tratar de estar encima de 4 estrellas

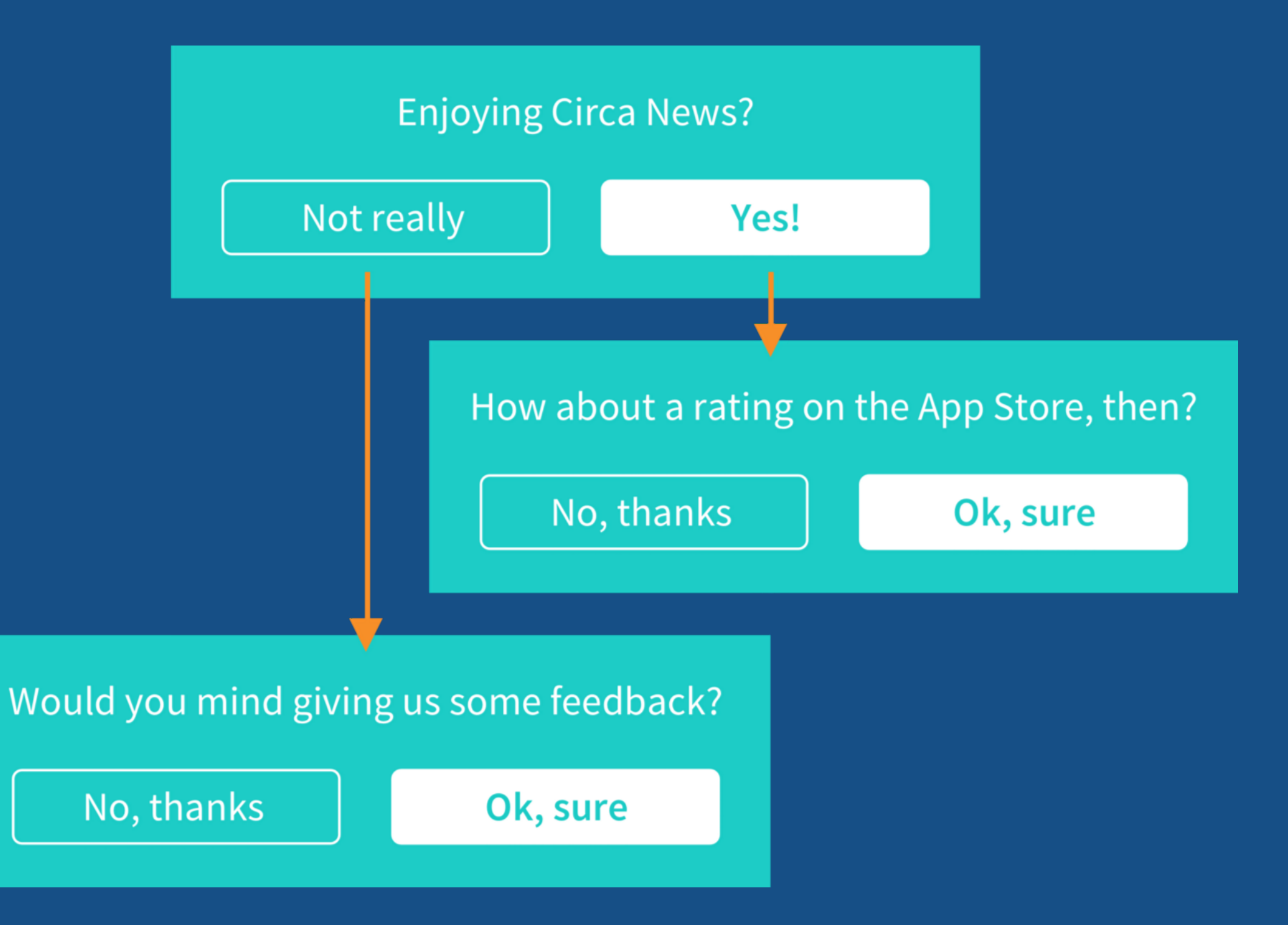

# ASO externo Revisar los comentarios

• Analizar los comentarios para obtener ayuda

**CANTIDAD DE RESEÑAS**  $\triangle$  EFECTO EN LA CALIFICACIÓN

- 
- *• Review mining / Sentiment analysis*  • Fuente de nuevas *keywords* • Responder comentarios

### **TEMAS**

Los temas muestran las calificaciones de tu app para un conjunto dinámico de palabras que se mencionan en las reseñas de tu app.

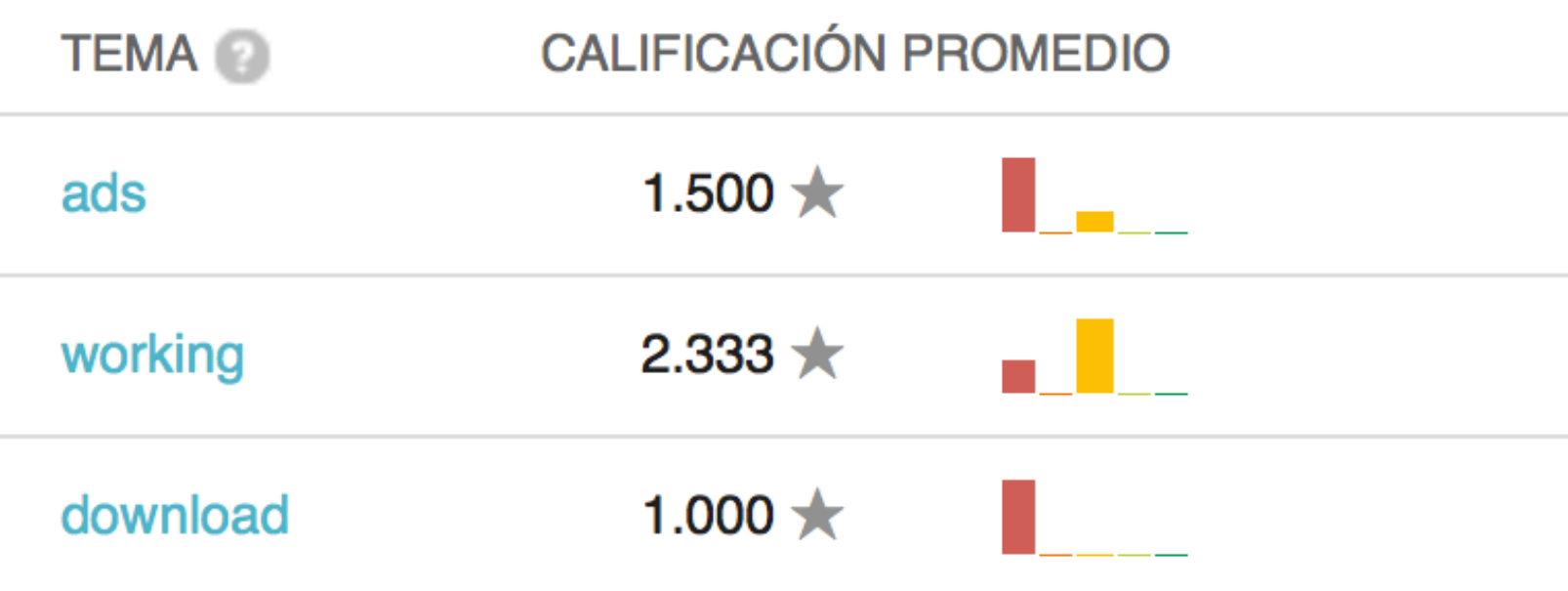

### ASO externo Descargas de la aplicación • Comenzar con descargas externas • Nichear por países / idiomas *•* Tratar de mantener el *momentum*  • Importan los últimos 30 días

- 
- 
- 
- 

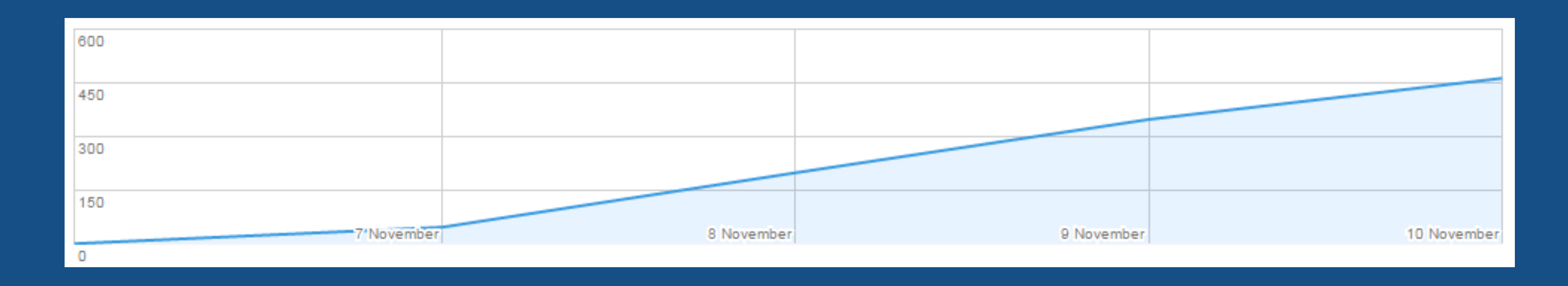

ASO externo

# Frecuencia de uso

• Revisar comentarios en busca de problemas

- Revisar estadísticas de la app
- 
- *•* Revisar el listado de errores
- *•* Verificar velocidad de la app
- *•* Enviar push!
- *•* Enviar mailing
- *•* Actualizar app

# ASO externo Desinstalaciones

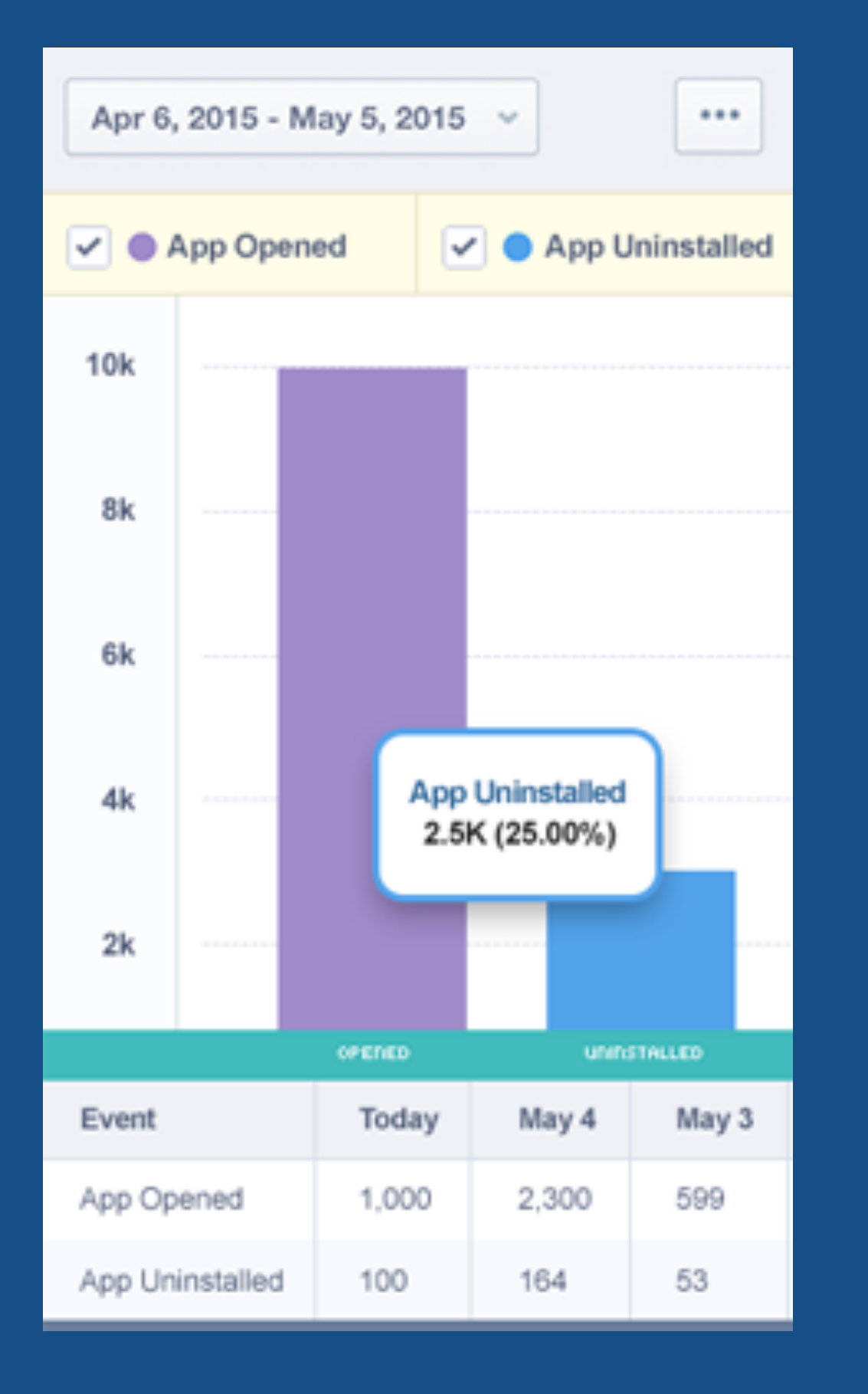

• Revisar comentarios en busca de problemas *•* Revisar el listado de errores *•* Verificar velocidad de la app *•* Utilizar servicios de feedback (*[appjolt.com](http://appjolt.com)*)

- 
- 
- 
- *•* Verificar peso de la app
- 

# ASO externo

CTR del listado

# • Volver a revisar el listado

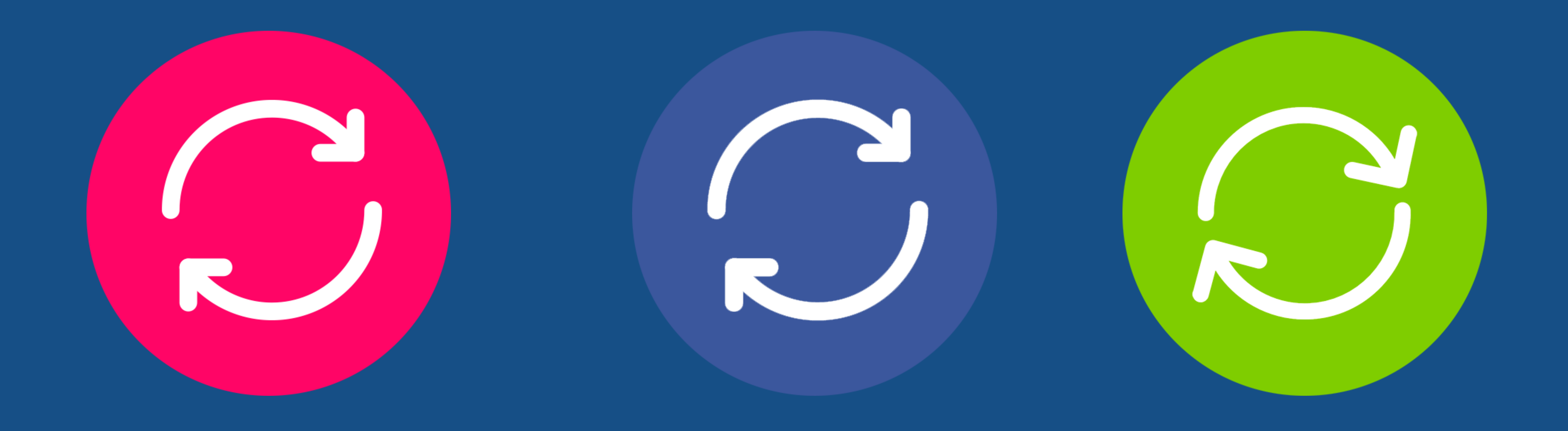

*•* Hacer A/B testing de todos los elementos

# ASO externo Una ayuda externa

- Google +
- *•* Signos sociales
- *•* Reviews en blogs
- *•* Enlaces desde sitios externos
- *•* Incluirse en otras tiendas
- *•* Comprar publicidad

# ASO externo Un viejo olvidado

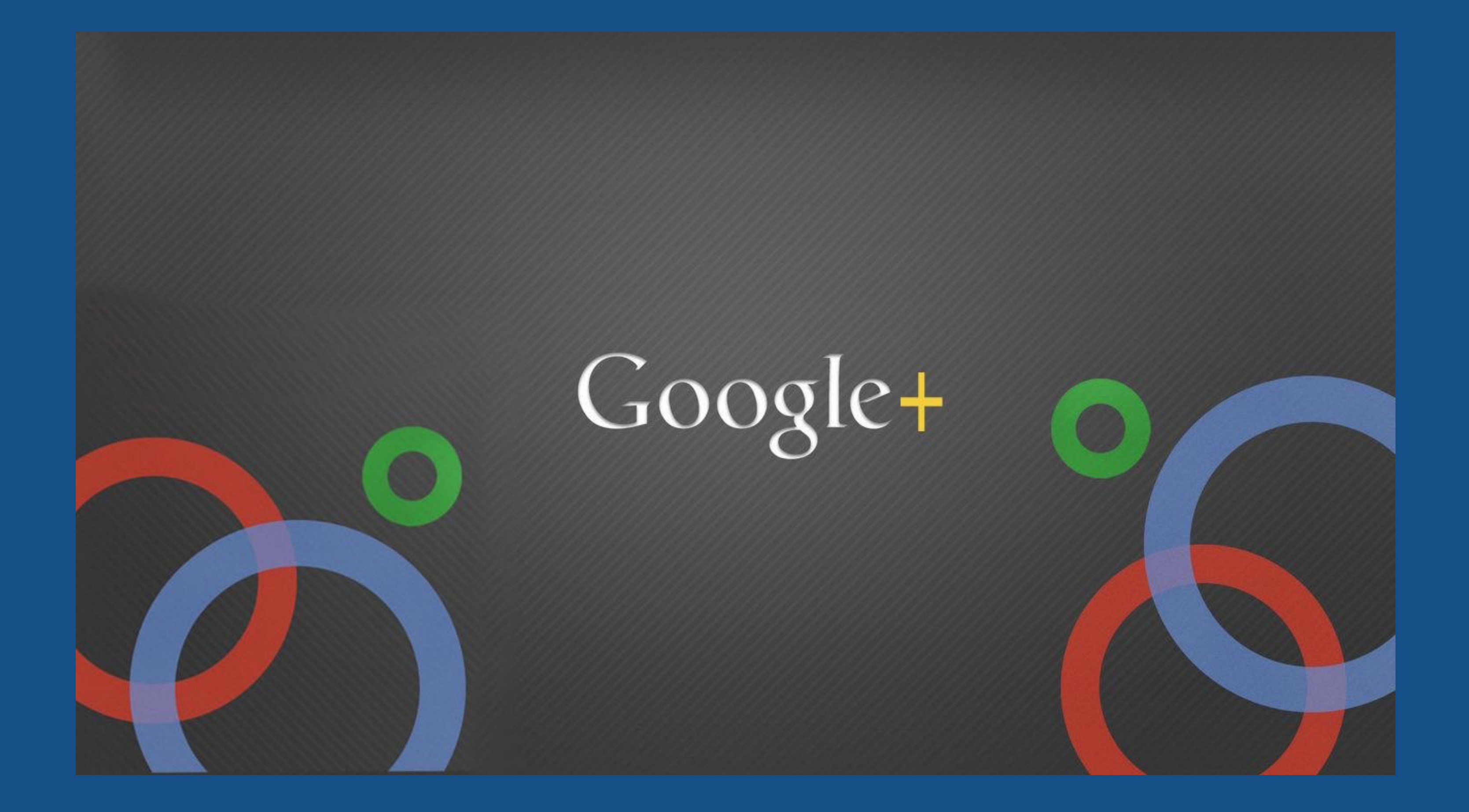

# ASO externo Signos sociales

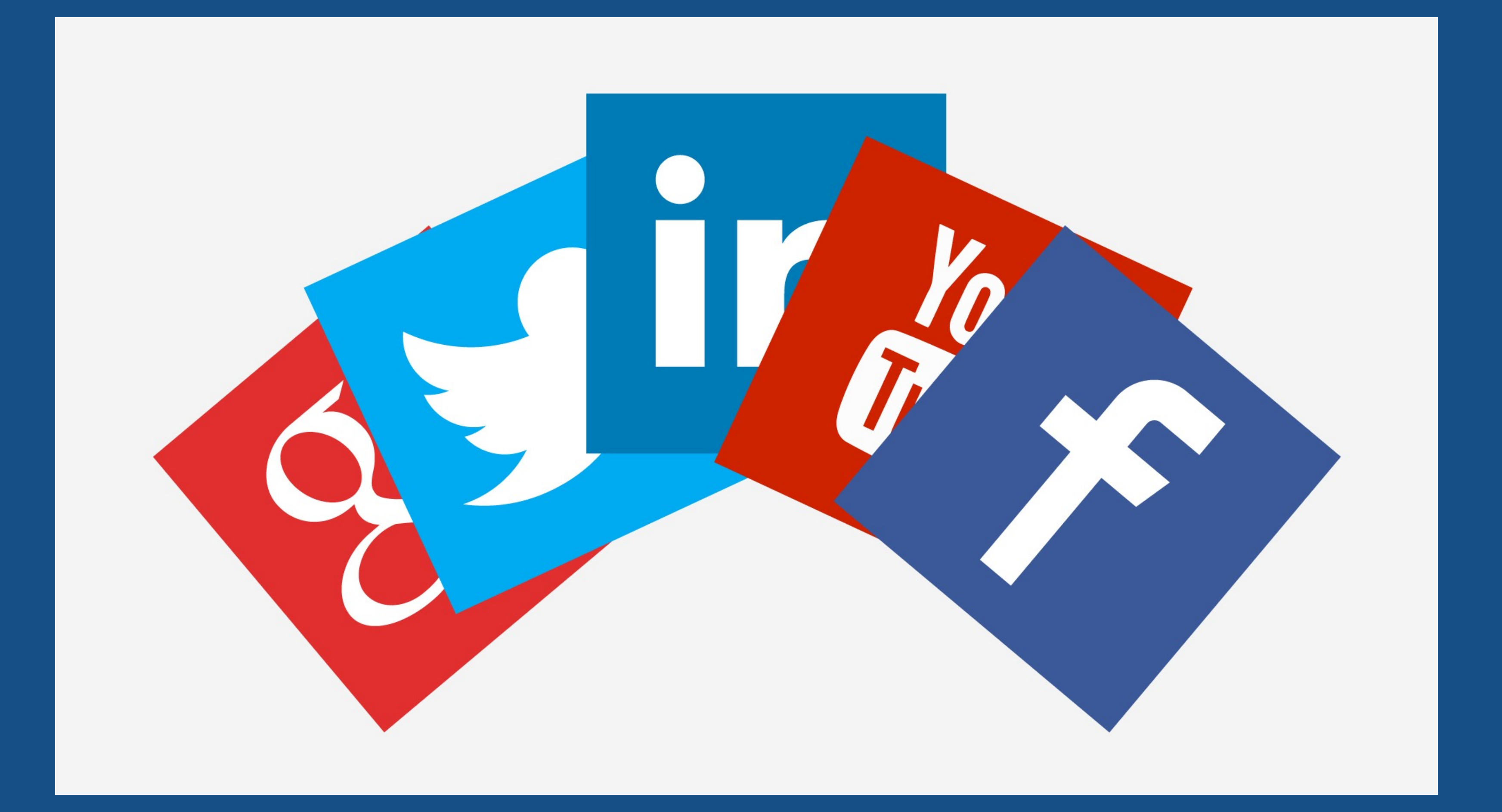

# ASO externo Reviews en blogs

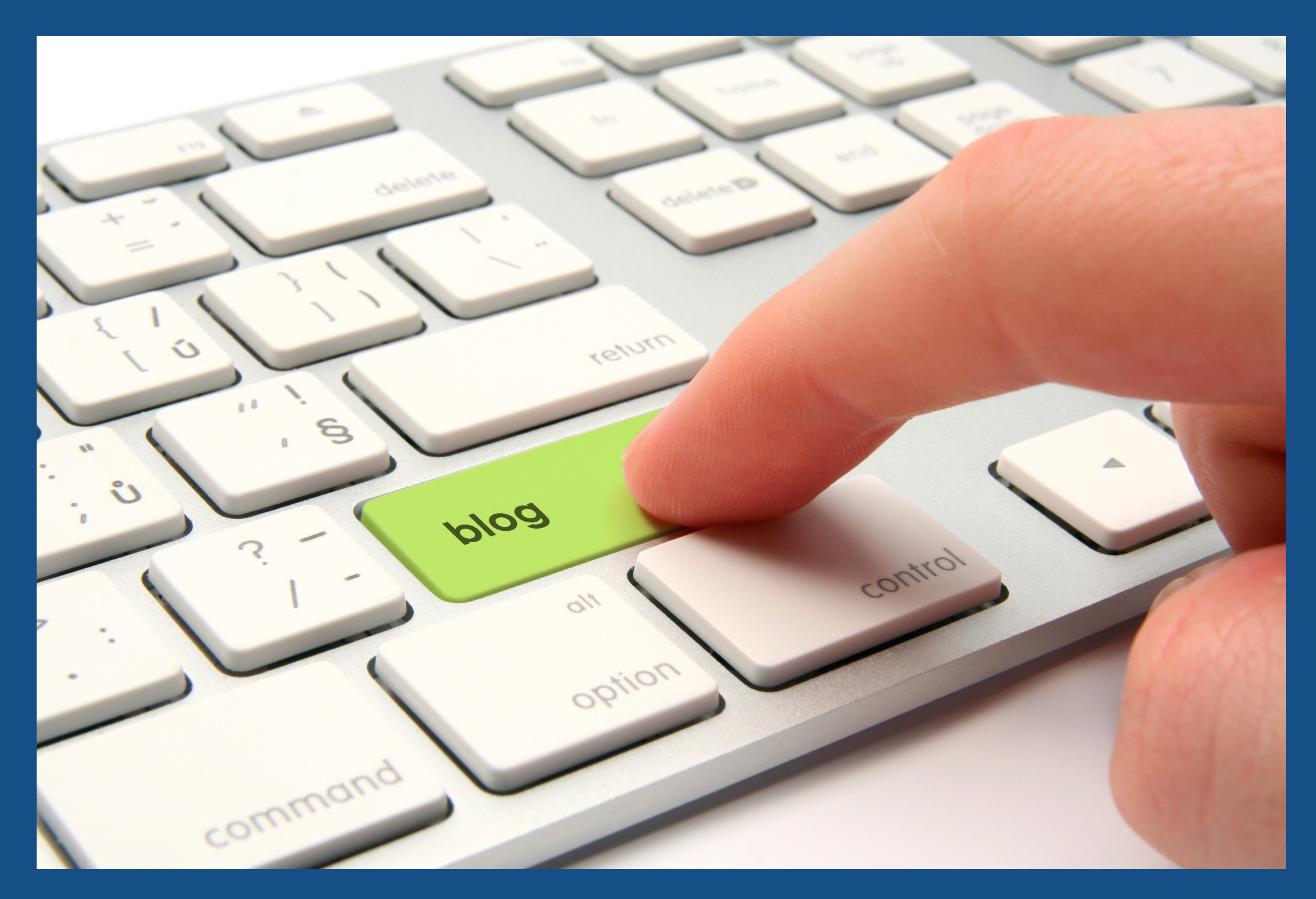

# ASO externo Enlaces externos

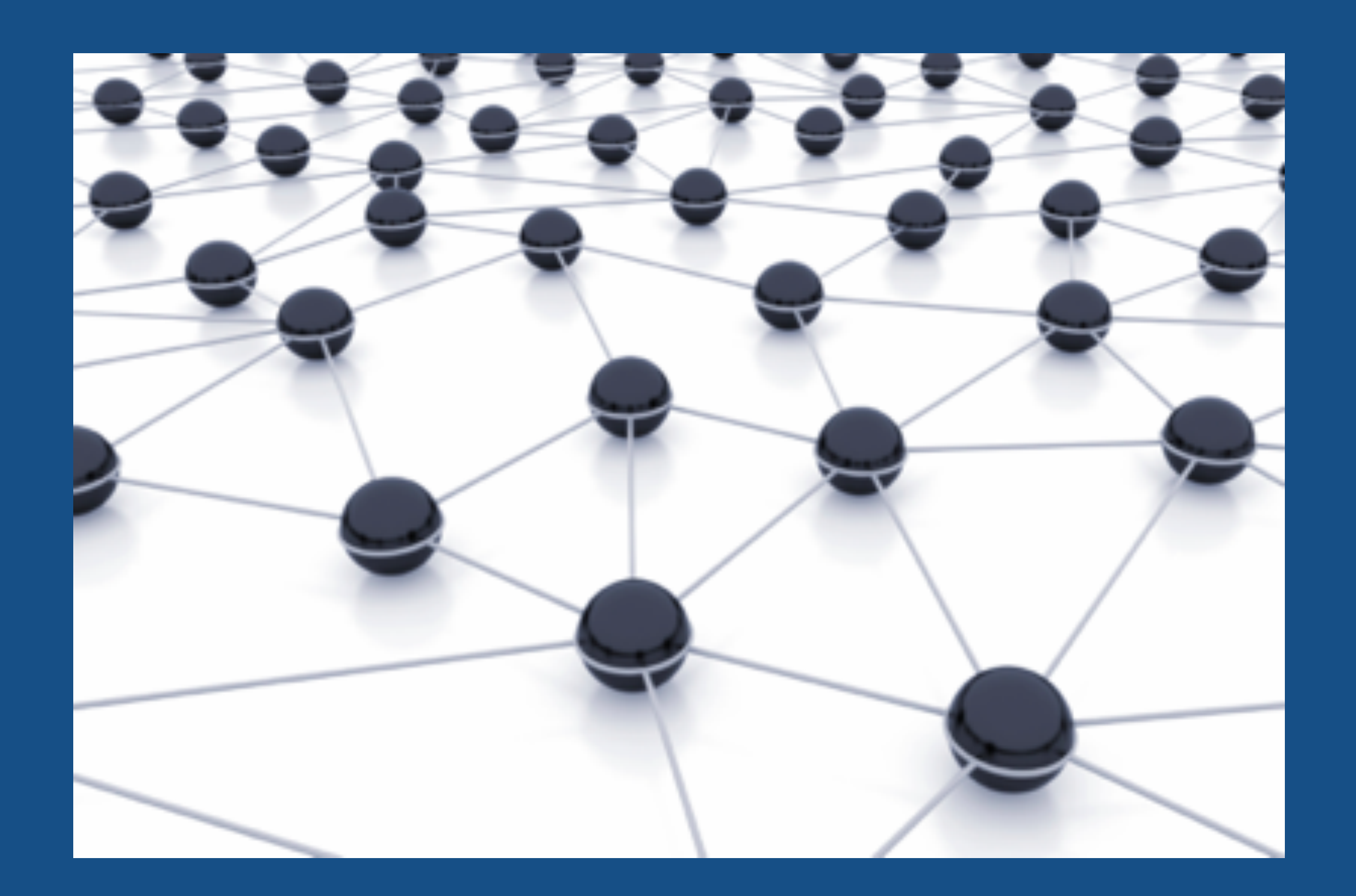

# ASO externo Otras tiendas de apps

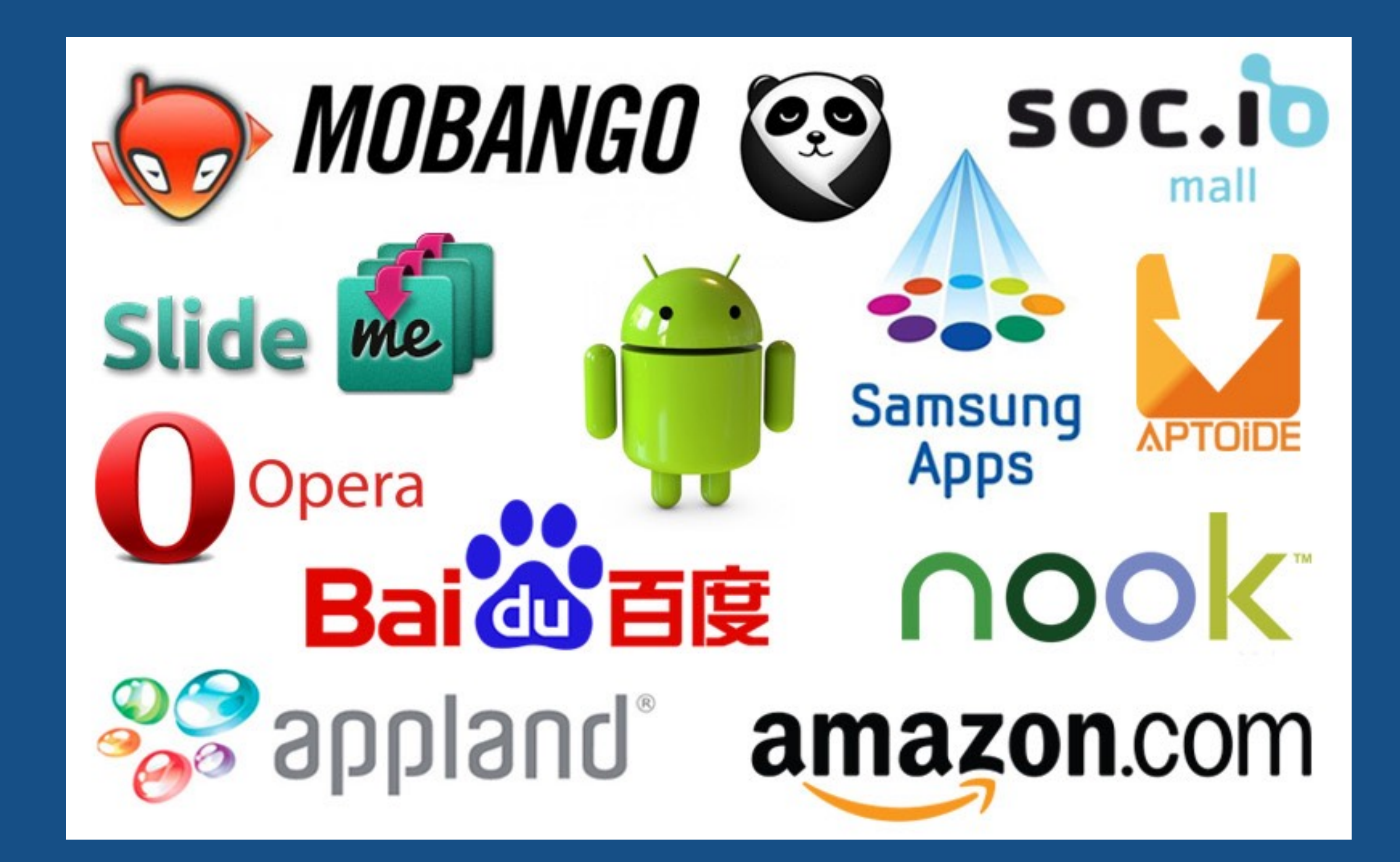

# ASO externo Comprar publicidad

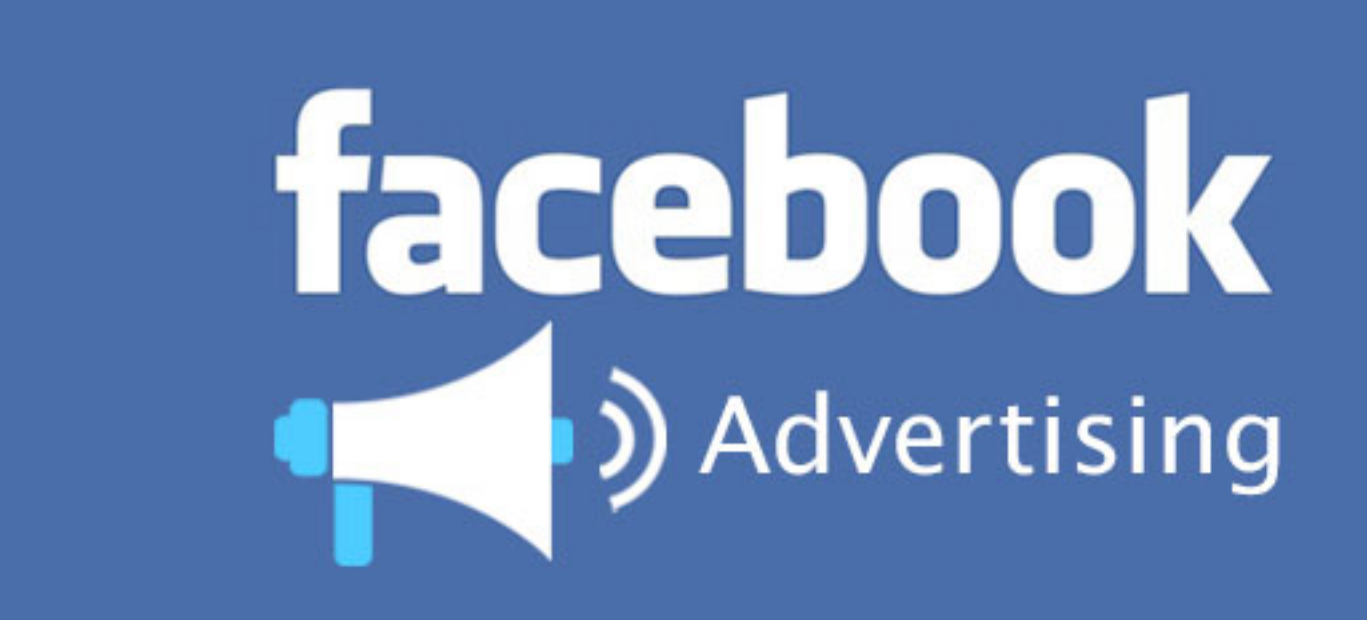

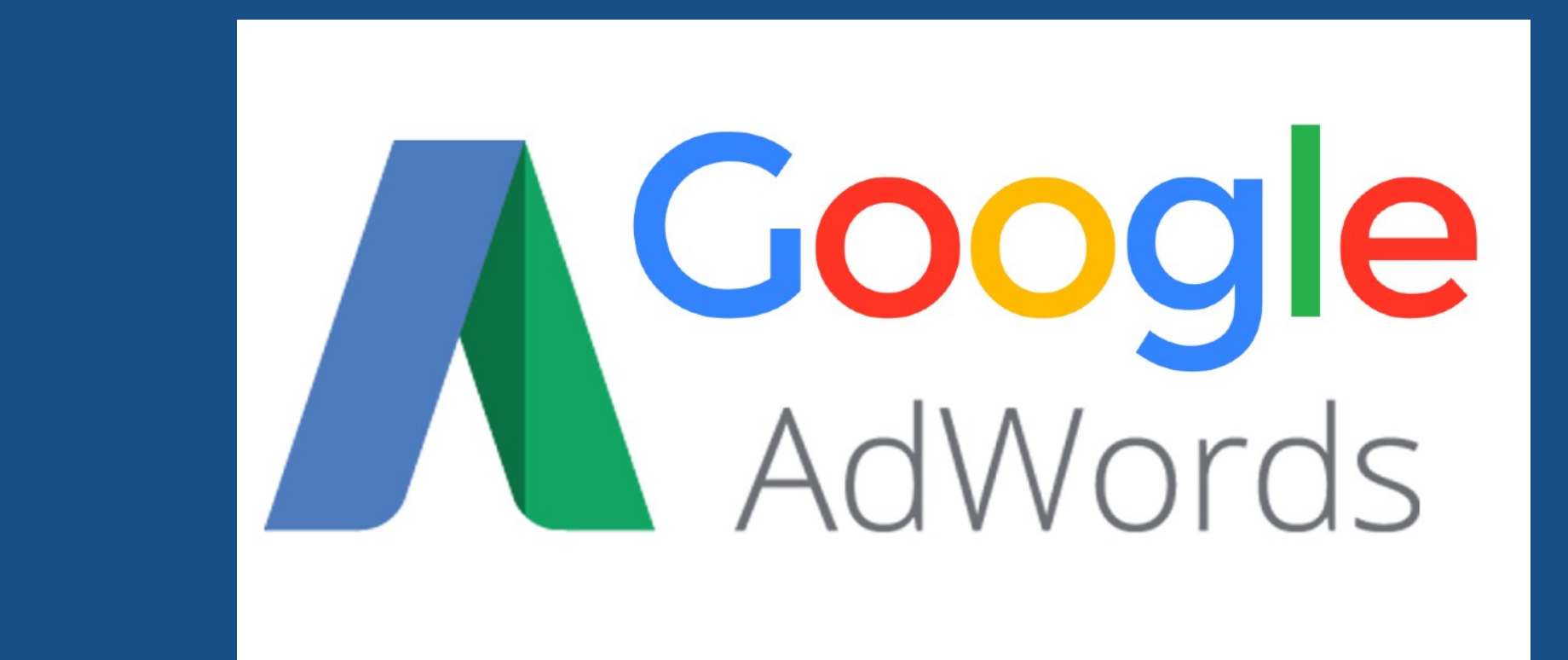

## Los secretos del ASO

### Muchas gracias!

*Mobile Day 2016 - Martín Alurralde (@talu)*